<span id="page-0-0"></span>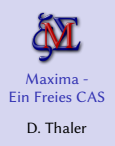

[Einleitendes](#page-1-0) Erste Schritte [Arithmetik und](#page-15-0) Algebra

[Analysis](#page-25-0) Scripts und [Programmie-](#page-31-0)

rung [Sonstiges](#page-33-0)

Beispiel: kurzwellige atmosph. Strahlungs[übertragung](#page-34-0)

[Zusammen](#page-40-0)fassung

Maxima - Ein Helfer in der Not Ein Freies Computer Algebra System

Dietmar Thaler

dietmar(punkt)thaler(auf)posteo(punkt)at https://glt.foehnwall.at/glt19.html

Grazer Linuxtage 26.-27. April 2019

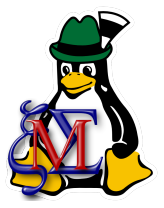

1/45 [glt.foehnwall.at/glt19.html](https://glt.foehnwall.at/glt19.html)

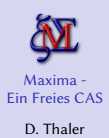

[Einleitendes](#page-1-0) Erste Schritte

[Arithmetik und](#page-15-0) Algebra

[Analysis](#page-25-0)

[Programmie](#page-31-0)rung

[Sonstiges](#page-33-0)

Beispiel: kurzwellige atmosph. **Strahlungs** [übertragung](#page-34-0)

[Zusammen](#page-40-0)fassung

### <span id="page-1-0"></span>.. früher: Zettel, Bleistift, Bronstein, ..

### Motivation ..

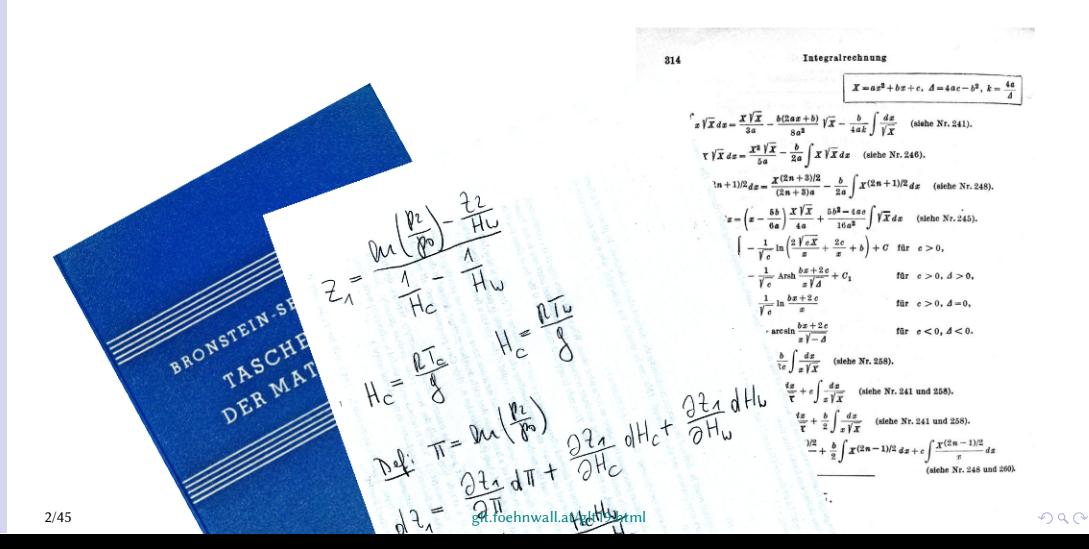

# Computeralgebrasystem (CAS)

### D. Thaler [Einleitendes](#page-1-0)

Maxima - [Ein Freies CAS](#page-0-0)

[Arithmetik und](#page-15-0) Algebra

[Analysis](#page-25-0)

Scripts und [Programmie-](#page-31-0)

[Sonstiges](#page-33-0)

Beispiel: kurzwellige atmosph. Strahlungs[übertragung](#page-34-0)

[Zusammen](#page-40-0)fassung

Wikipedia: Ein Computeralgebrasystem (CAS) ist ..

- .. ein Computerprogramm, das der Bearbeitung algebraischer Ausdrücke dient.
- Es löst nicht nur mathematische Aufgaben mit Zahlen (wie ein einfacher Taschenrechner), ..
- .. sondern auch solche mit symbolischen Ausdrücken
- (wie Variablen, Funktionen, Polynomen und Matrizen).

## Über Maxima ..

### D. Thaler [Einleitendes](#page-1-0)

Maxima - [Ein Freies CAS](#page-0-0)

- Erste Schritte
- [Arithmetik und](#page-15-0) Algebra
- [Analysis](#page-25-0)
- Scripts und [Programmie](#page-31-0)rung
- [Sonstiges](#page-33-0)
- Beispiel: kurzwellige atmosph. Strahlungs[übertragung](#page-34-0)
- [Zusammen](#page-40-0)fassung
- Open Source CAS
- freie Version von Macsyma (begründet in den 1960iger-Jahren am MIT)
- Programmiert in Lisp
- seit 1982: Entwicklung durch Wiliam Schelter (1947 2001)
- seit 1998 unter der GPL
- seit 2001: Maxima, derzeit auf [maxima.sourceforge.net](http://maxima.sourceforge.net/) (Jan. 2019 Vers. 5.42.2)

K ロ ▶ K @ ▶ K ミ X K 동 X [ E | YO Q Q

### **Installation**

### [Ein Freies CAS](#page-0-0) D. Thaler

Maxima -

- [Einleitendes](#page-1-0)
- Erste Schritte
- [Arithmetik und](#page-15-0) Algebra
- [Analysis](#page-25-0)
- Scripts und [Programmie-](#page-31-0)
- [Sonstiges](#page-33-0)
- Beispiel: kurzwellige atmosph. Strahlungs[übertragung](#page-34-0)
- [Zusammen](#page-40-0)fassung
- $\bullet$  Allgemein: [maxima.sourceforge.net/download.html](http://maxima.sourceforge.net/download.html)
- 2 Linux: Über die Standard-Repositories der Distros: z.B. Ubuntu/Debian: sudo apt install maxima
- **3 Windows:** [maxima.sourceforge.net/windows-install.html](http://maxima.sourceforge.net/windows-install.html)
- 4 MacOS: [sourceforge.net/projects/maxima/files/Maxima-MacOS/](https://sourceforge.net/projects/maxima/files/Maxima-MacOS/)
- **6 Android:** [sites.google.com/site/maximaonandroid/](https://sites.google.com/site/maximaonandroid/)
- **6** Direkt aus den Quellen: [sourceforge.net/projects/maxima/files/Maxima-source/](https://sourceforge.net/projects/maxima/files/Maxima-source/)

## User Interface - Frontend

### D. Thaler [Einleitendes](#page-1-0)

Maxima - [Ein Freies CAS](#page-0-0)

Erste Schritte

- [Arithmetik und](#page-15-0) Algebra
- [Analysis](#page-25-0)
- Scripts und [Programmie](#page-31-0)rung
- [Sonstiges](#page-33-0)

Beispiel: kurzwellige atmosph. Strahlungs[übertragung](#page-34-0)

[Zusammen](#page-40-0)fassung

- Terminal: maxima: (Teil jeder Installation)
- einfache GUI: xmaxima:

(nach zu installieren, im Windows-Installer integriert)

• komfortable GUI: wxmaxima

[wxmaxima-developers.github.io/wxmaxima/help.html](https://wxmaxima-developers.github.io/wxmaxima/help.html) (nach zu installieren, im Windows-Installer integriert)

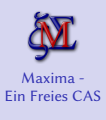

#### D. Thaler

[Einleitendes](#page-1-0)

Erste Schritte

[Arithmetik und](#page-15-0) Algebra

[Analysis](#page-25-0)

Scripts und [Programmie-](#page-31-0)

[Sonstiges](#page-33-0)

Beispiel: kurzwellige atmosph. Strahlungs[übertragung](#page-34-0)

[Zusammen](#page-40-0)fassung

### Maxima im Terminal

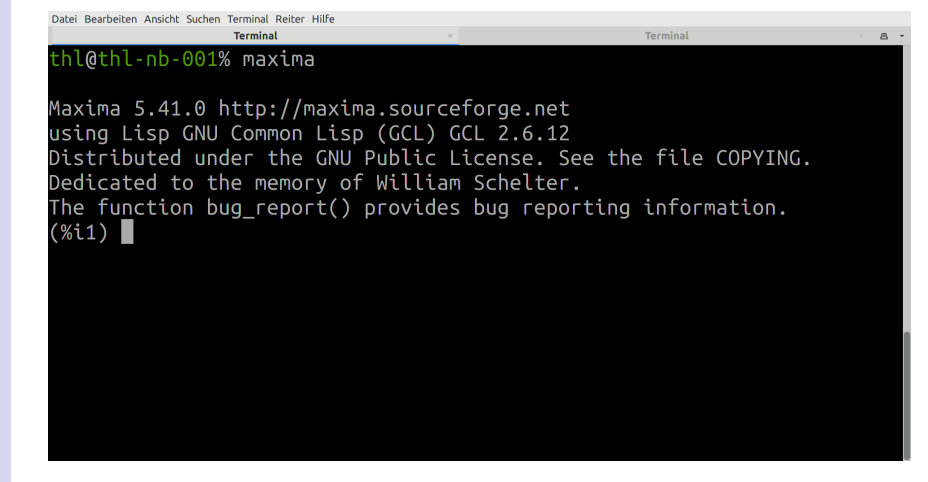

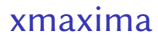

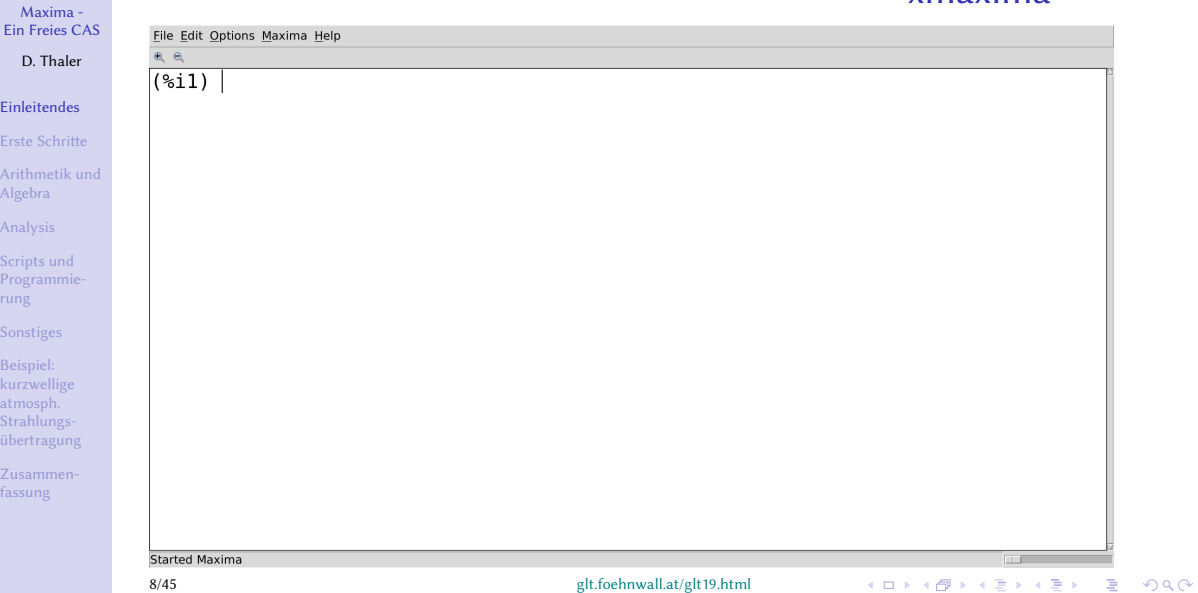

[Einleitendes](#page-1-0)

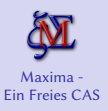

D. Thaler

#### [Einleitendes](#page-1-0)

Erste Schritte

[Arithmetik und](#page-15-0) Algebra

[Analysis](#page-25-0)

Scripts und [Programmie](#page-31-0)rung

[Sonstiges](#page-33-0)

Beispiel: kurzwellige atmosph. Strahlungs[übertragung](#page-34-0)

[Zusammen](#page-40-0)fassung

### wxmaxima

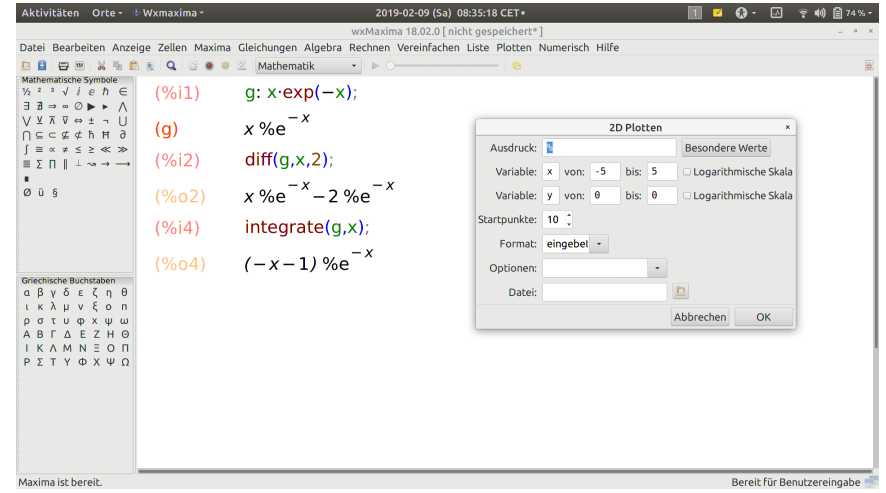

イロト (個) (を) (を) (を) を のんべ

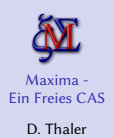

[Einleitendes](#page-1-0) Erste Schritte [Arithmetik und](#page-15-0) Algebra [Analysis](#page-25-0)

[Programmie-](#page-31-0)

[Sonstiges](#page-33-0) Beispiel: kurzwellige atmosph. Strahlungs[übertragung](#page-34-0)

fassung

# Dokumentation und Tutorials

### • Manual:

[maxima.sourceforge.net/docs/manual/maxima.html](http://maxima.sourceforge.net/docs/manual/maxima.html)

### • Einführung:

[maxima.sourceforge.net/docs/manual/intromax.html](http://maxima.sourceforge.net/docs/manual/intromax.html)

- Deutsch:
	- [maxima.sourceforge.net/de/documentation.html](http://maxima.sourceforge.net/de/documentation.html)
	- [www.computermathematik.info](http://www.computermathematik.info/) (J. Weilharter)
	- [www.austromath.at/daten/maxima/inhalt.htm](http://www.austromath.at/daten/maxima/inhalt.htm)

### • Empfehlung für den schnellen Einstieg:

- R.H. Rand : [maxima.sourceforge.net/docs/manual/intromax.pdf](http://maxima.sourceforge.net/docs/manual/intromax.pdf)
- R. Glöckner : [maxima.sourceforge.net/docs/tutorial/de/maxima-einfuehrung.pdf](http://maxima.sourceforge.net/docs/tutorial/de/maxima-einfuehrung.pdf)

### Ein erster Schritt ..

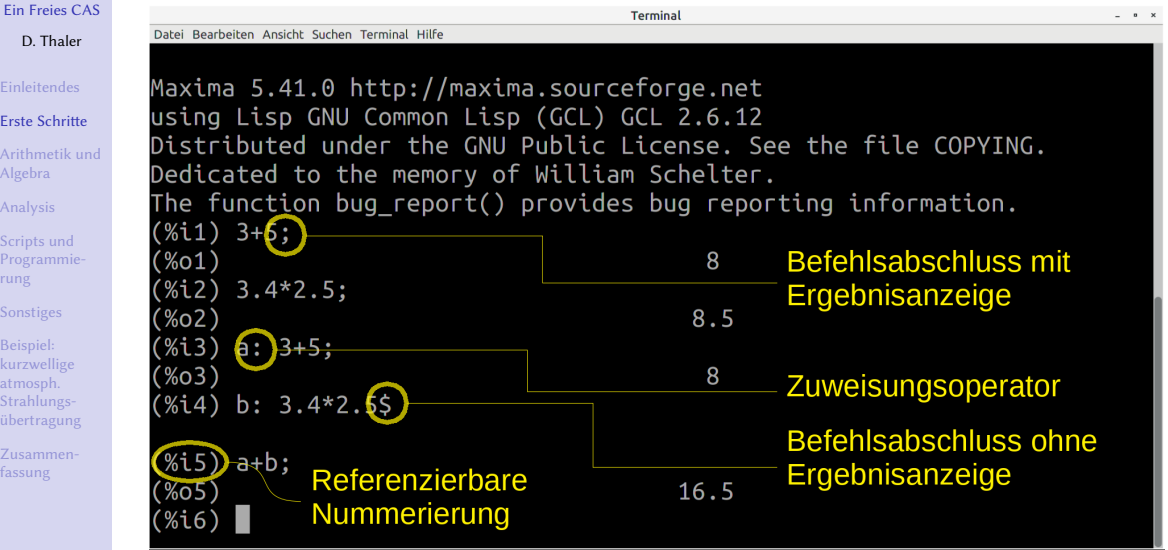

<span id="page-10-0"></span>Maxima -

Einleitend [Erste Schrie](#page-10-0) Arithmeti Algebra [Analysis](#page-25-0) Scripts un Programm rung [Sonstiges](#page-33-0) Beispiel: kurzwelli atmosph. Strahlung übertragu Zusamme fassung

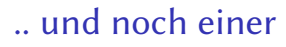

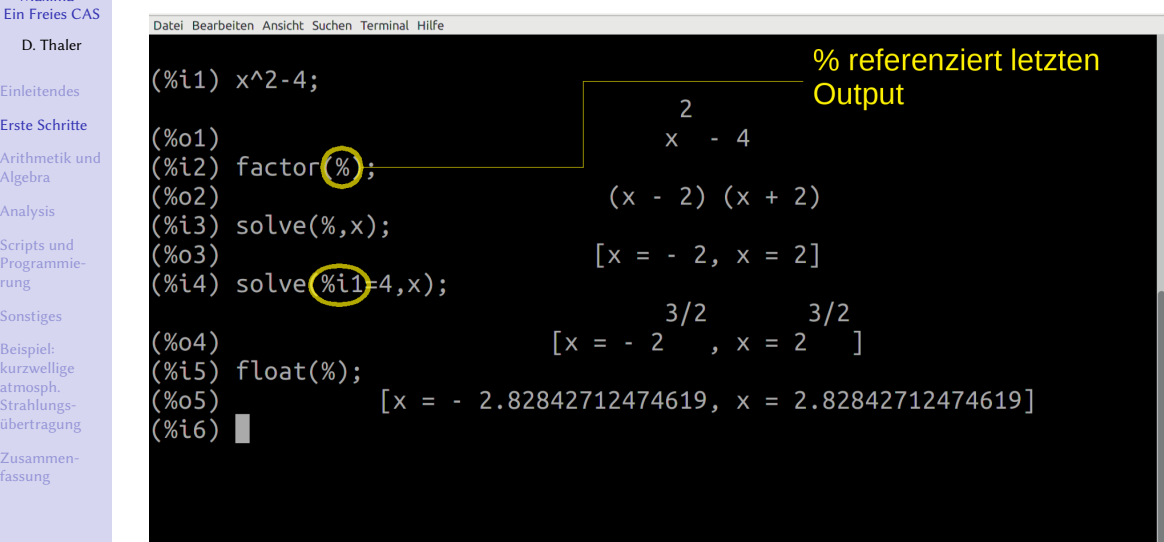

Maxima -

Einleitend [Erste Schrie](#page-10-0) Arithmeti Algebra [Analysis](#page-25-0) Scripts un Programm rung [Sonstiges](#page-33-0) Beispiel: kurzwellig atmosph. Strahlung übertragu Zusamme fassung

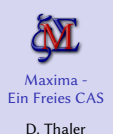

# Besondere Befehle und Zeichen

#### Erste Schritte

- [Arithmetik und](#page-15-0) Algebra
- [Analysis](#page-25-0)
- [Programmie-](#page-31-0)
- [Sonstiges](#page-33-0)
- Beispiel: kurzwellige atmosph. Strahlungs[übertragung](#page-34-0)
- fassung

### maxima im Terminal:

- Jeden Befehl mit einem Semicolon ;<return> abschließen  $z.B.: a: 1+2;$  (Ergebnis wird angezeigt)
- Abschluss mit **\$**<return>
	- z.B.: a: 1+2\$ (Ergebnis wird nicht angezeigt)
- Zeilenummerierung als Standardlabel:
	- %i9; wiederholt Eingabe 9
	- %o9; wiederholt Ausgabe (bzw. Ergebnis) 9
		- %; wiederholt letzte Ausgabe

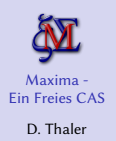

- Erste Schritte
- [Arithmetik und](#page-15-0) Algebra
- [Analysis](#page-25-0)
- Scripts und [Programmie](#page-31-0)rung
- [Sonstiges](#page-33-0)
- Beispiel: kurzwellige atmosph. Strahlungs[übertragung](#page-34-0)

# Besondere Befehle und Zeichen

- Zuweisungzeichen ist der Doppelpunkt (Colon) : z.B.: a: 1+2;
- Definition von Funktionen durch Colon und Gleichheitszeichen  $:=$ z.B.:  $f(x) := x + 1$ \$
- History-Funktionalität mit <Cursor up, down> (bzw. wie in Emacs: <Ctrl>P, <Ctrl>N)
- Abbruch einer Berechnung mit <Ctrl>C
- Beenden mit quit();<return> oder <Ctrl>D

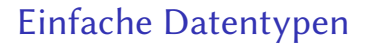

### **1** Zahlen:

- Ganze und rationale Zahlen:  $1, -4, 7/12, ...$
- Gleitkommazahlen in doppelter Genauigkeit und beliebiger Genauigkeit: 7.2e-6
	- 1.4451929226177787252185035173736943082498401193775b0
- Komplexe Zahlen:  $3 + 4* \% i$

### 2 Zeichenketten:

- "Zeichenkette"
- "Zeichenkette mit \"Doublequotes\" "

### 3 Listen:

- in eckiger Klammer: meine\_liste: [1, b, c+x, ...]
- Zugriff:  $meine\_liste[2]$  ergibt b

kurzwellige atmosph. Strahlungs[übertragung](#page-34-0)

Maxima - [Ein Freies CAS](#page-0-0) D. Thaler

Erste Schritte [Arithmetik und](#page-15-0) Algebra [Analysis](#page-25-0) Scripts und [Programmie-](#page-31-0)

[Zusammen](#page-40-0)fassung

KID KARA KE KAEK LE YO QO

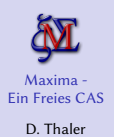

#### [Arithmetik und](#page-15-0) Algebra

[Analysis](#page-25-0)

[Programmie](#page-31-0)rung

[Sonstiges](#page-33-0)

Beispiel: kurzwellige atmosph. Strahlungs[übertragung](#page-34-0)

[Zusammen](#page-40-0)fassung

### <span id="page-15-0"></span>Siehe auch [maxima.sourceforge.net/docs/manual/maxima\\_5.html#SEC19](http://maxima.sourceforge.net/docs/manual/maxima_5.html#SEC19)

 $\%$ pi Kreiszahl  $\pi$ 

%e Eulersche Zahl e

%phi Goldener Schnitt  $\varphi = (1 + \alpha)$ √ 5)/2

%i imaginäre Einheit i

inf positiv unendlich ∞

minf negativ unendlich −∞

infinity komplex unendlich

true logisch wahr

false logisch falsch

... usw.

K ロ ▶ K @ ▶ K ミ X K 동 X [ E | YO Q Q

# Einige Konstanten

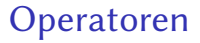

K ロ ▶ K 個 ▶ K 로 ▶ K 로 ▶ - 로 - K 9 Q @

Maxima - [Ein Freies CAS](#page-0-0) D. Thaler

Erste Schritte

[Arithmetik und](#page-15-0) Algebra

[Analysis](#page-25-0)

Scripts und [Programmie](#page-31-0)rung

[Sonstiges](#page-33-0)

Beispiel: kurzwellige atmosph. Strahlungs[übertragung](#page-34-0)

[Zusammen](#page-40-0)fassung

### [maxima.sourceforge.net/docs/manual/maxima\\_7.html#SEC36](http://maxima.sourceforge.net/docs/manual/maxima_7.html#SEC36)

- + Addition
- Subtraktion
- skalare Multiplikation
- **Division**
- ^ oder \*\* Potenzieren
	- . Matritzen-Multiplikation
	- : Zuweisungsoperator
	- := Zuweisung von Funktionen
	- ... usw.

### Ausdrücke

# Maxima - [Ein Freies CAS](#page-0-0) D. Thaler

[Einleitendes](#page-1-0)

Erste Schritte

[Arithmetik und](#page-15-0) Algebra

[Analysis](#page-25-0)

Scripts und [Programmie](#page-31-0)rung

[Sonstiges](#page-33-0)

Beispiel: kurzwellige atmosph. Strahlungs[übertragung](#page-34-0)

[Zusammen](#page-40-0)fassung

Die meisten Dinge in Maxima sind Ausdrücke (Expressions). Ausdrücke bestehen aus einem "Atom" oder einem Operator mit seinen Argumenten. Beispiele:

• 4  $\bullet x$ 

 $\bullet$  ...

•  $3-x**2$ 

• 1:  $[3, a+b, g-x]$ 

K ロ ▶ K @ ▶ K ミ X K 동 X [ E | YO Q Q

## Maxima - [Ein Freies CAS](#page-0-0) D. Thaler

# Funktionen (mathematisch)

Erste Schritte

#### [Arithmetik und](#page-15-0) Algebra

[Analysis](#page-25-0)

Scripts und [Programmie](#page-31-0)rung

[Sonstiges](#page-33-0)

Beispiel: kurzwellige atmosph. Strahlungs[übertragung](#page-34-0)

[Zusammen](#page-40-0)fassung

### [maxima.sourceforge.net/docs/manual/maxima\\_10.html#SEC49](http://maxima.sourceforge.net/docs/manual/maxima_10.html#SEC49)

- $sqrt(x)$  Quadratwurzel
- exp(x) Exponentialfunktion
- log(x) (natürlicher) Logarithmus
- $sin(x)$ ,  $cos(x)$ ,  $tan(x)$  Sinus, Cosinus, Tangens

 $asin(x)$ ,  $acos(x)$ ,  $atan(x)$ ,  $atan2(x,y)$  Arcussinus, -cosinus, -tangens, ...

.. u.s.w.

KID KARD KID KID DI YAN

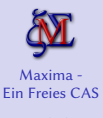

D. Thaler

Erste Schritte

[Arithmetik und](#page-15-0) Algebra

[Analysis](#page-25-0)

Scripts und [Programmie-](#page-31-0)

[Sonstiges](#page-33-0)

Beispiel: kurzwellige atmosph. Strahlungs[übertragung](#page-34-0)

[Zusammen](#page-40-0)fassung

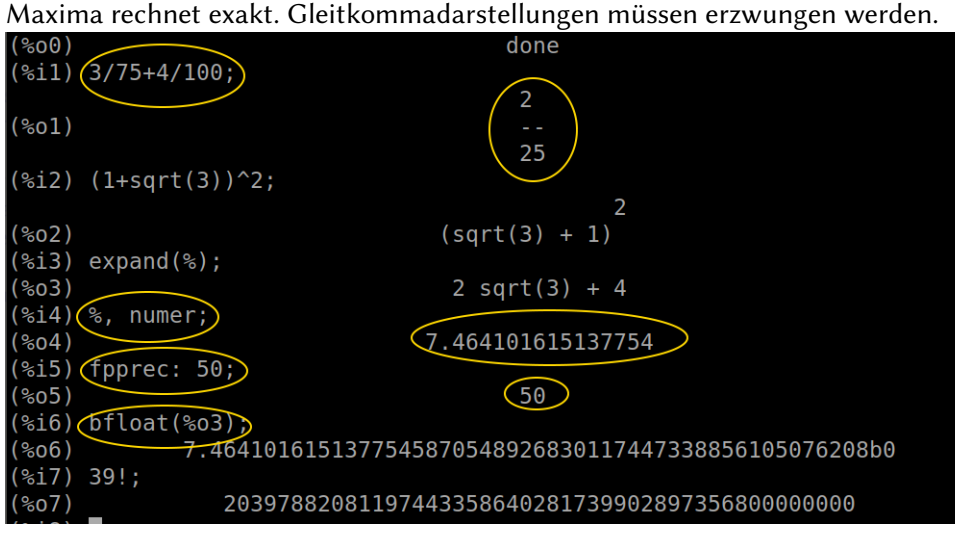

20/45 [glt.foehnwall.at/glt19.html](https://glt.foehnwall.at/glt19.html)

 $\left\{ \begin{array}{ccc} 1 & 0 & 0 \\ 0 & 1 & 0 \end{array} \right.$ 重し  $2990$ 

Arithmetik - Beispiel 1

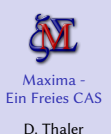

## Arithmetik - Beispiel 2

# Erste Schritte

#### [Arithmetik und](#page-15-0) Algebra

[Analysis](#page-25-0)

Scripts und [Programmie](#page-31-0)rung

[Sonstiges](#page-33-0)

Beispiel: kurzwellige atmosph. Strahlungs[übertragung](#page-34-0)

[Zusammen](#page-40-0)fassung

### Darstellung grundsätzlich über Brüche, Konstanten, Funktionen exakt.

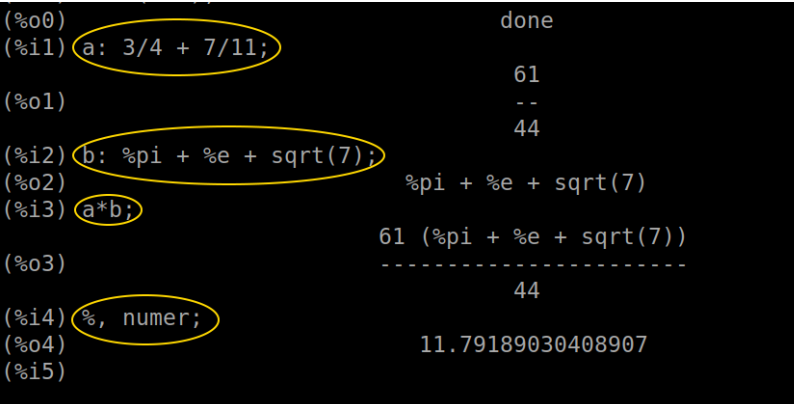

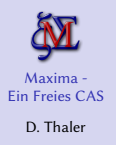

[Einleitendes](#page-1-0) Erste Schritte

#### [Arithmetik und](#page-15-0) Algebra

[Analysis](#page-25-0)

Scripts und [Programmie-](#page-31-0)

[Sonstiges](#page-33-0)

Beispiel: kurzwellige atmosph. Strahlungs[übertragung](#page-34-0)

[Zusammen](#page-40-0)fassung

# Algebra - Vereinfachen

"Rechnen mit Buchstaben" - Vergleiche Abschnitt "Simplification" im Handbuch: [maxima.sourceforge.net/docs/manual/maxima\\_9.html#SEC46](http://maxima.sourceforge.net/docs/manual/maxima_9.html#SEC46)

- y ein beliebiger Ausdruck in einer oder mehreren Variablen
- $ratsimp(y)$  vereinfacht y und liefert einen Quotienten zweier Polynome
- expand(y) expandieren ein Polynoms
	- $(ratexpand(y)$  manchmal "stärker" als expand)
	- factor(y) Faktorisieren
- trigsimp(y) Vereinfachung eines trigonometrischen Ausdrucks logsimp(y) Vereinfacht Ausdrücke mit Logarithmen
	- radcan(y) Vereinfacht Exponentialausdrücke, Logarithmen, Wurzeln
		- ... usw.

## Algebra - Beispiel

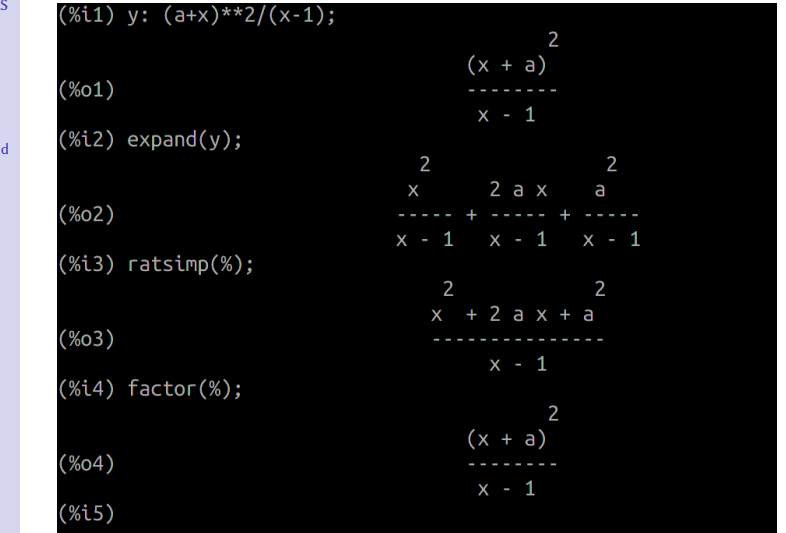

Maxima - Ein Freies CA D. Thaler [Einleitendes](#page-1-0) Erste Schritte Arithmetik un Algebra [Analysis](#page-25-0) Scripts und [Programmie](#page-31-0)rung [Sonstiges](#page-33-0) Beispiel: kurzwellige atmosph. Strahlungs[übertragung](#page-34-0) [Zusammen](#page-40-0)fassung

23/45 [glt.foehnwall.at/glt19.html](https://glt.foehnwall.at/glt19.html)

**メロトメ部 メモドメモド (毛) の女の** 

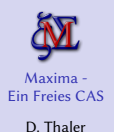

[Einleitendes](#page-1-0)

Erste Schritte

[Arithmetik und](#page-15-0) Algebra

[Analysis](#page-25-0)

Scripts und [Programmie-](#page-31-0)

[Sonstiges](#page-33-0)

Beispiel: kurzwellige atmosph. Strahlungs[übertragung](#page-34-0)

[Zusammen](#page-40-0)fassung

# Lösen von Gleichungen

Symbolisch: [maxima.sourceforge.net/docs/manual/maxima\\_20.html#SEC104](http://maxima.sourceforge.net/docs/manual/maxima_20.html#SEC104) Numerisch: [maxima.sourceforge.net/docs/manual/maxima\\_22.html#SEC112](http://maxima.sourceforge.net/docs/manual/maxima_22.html#SEC112)

• Gleichungen und Gleichungssysteme (auch nichtlinear): solve([gl1, gl2, ..],[var1, var2, ..])

Löst das algebraische Geichungssystem gl1, gl2, usw.. nach den Variablen var1, var2, usw.. . Wenn gl1, usw. .. keine Gleichung, sondern ein Ausdruck, dann wird gl1=0, usw.. etc. vorausgesetzt.

- Numerische Löser:
	- allroots (expr) .. für Nullstellen komplexer Polynome in einer Variable: Verwirft alle Nichtpolynome
	- find root (y,x,a,b) .. Lösung für transzendente Gleichungen einer Variable. Findet eine(!) Nullstelle x von  $y(x)$  im Intervall a,b. Falls sich im Intervall zwei Nullstellen befinden, dann nicht.
- $USW.$ ...

# solve() - Beispiel

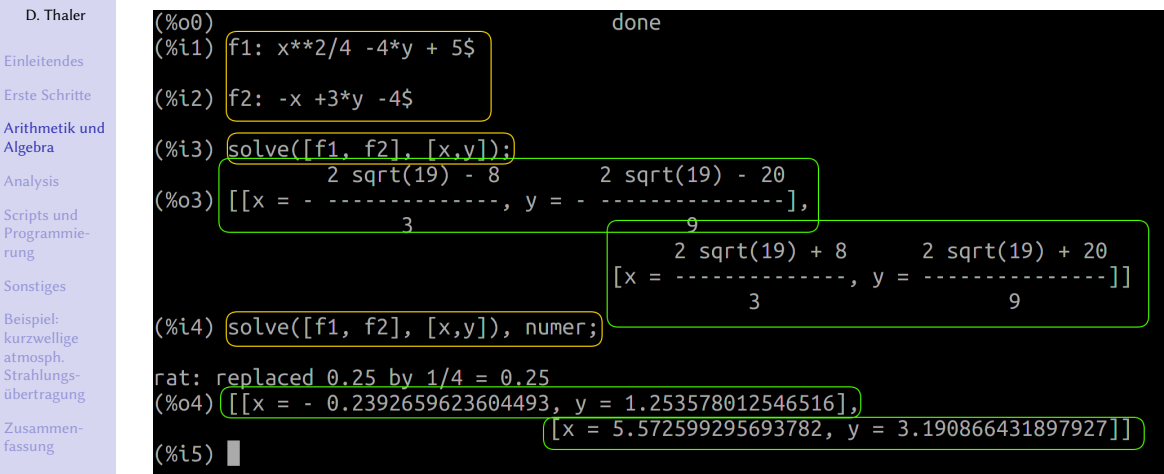

D. Thaler

Erste Schritte

[Programmie](#page-31-0)rung [Sonstiges](#page-33-0) Beispiel: kurzwellige atmosph. Strahlungs[übertragung](#page-34-0) [Zusammen](#page-40-0)fassung

Algebra [Analysis](#page-25-0)

イロトメ 御 トメ きょくきょ ミー  $299$ 

<span id="page-25-0"></span>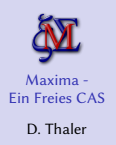

### Erste Schritte [Arithmetik und](#page-15-0) Algebra

#### [Analysis](#page-25-0)

[Programmie-](#page-31-0)

[Sonstiges](#page-33-0)

Beispiel: kurzwellige atmosph. **Strahlungs** [übertragung](#page-34-0)

fassung

# Grenzwert, Differenzieren, Reihen

### **6** Grenzwert:

limit( $f(x,x)$ , direction) Grenzwert des Ausdrucks  $f$  für die Variable x, die gegen x0 geht. direction .. plus: rechtsseitiger Grenzwerte, minus .. linksseitiger. direction kann ausgelassen werden, wenn zwischen Links- und Rechtsseitigem kein Unterschied besteht.

### **2** Differenzieren:

 $diff(f,x,n)$  Berechnet von der Funktion f von x die n-te Ableitung. Wird n weggelassen, dann ist es die erste Ableitung.

### **3** Reihen (*pars pro toto*):

taylor(f, x, x0, n) Taylorreihe (unendliche Potenzreihe) einer Funktion f in der Variablen x um den Punkt  $x_0$  bis zum Glied der n-ten Ordnung

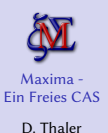

### [Einleitendes](#page-1-0) Erste Schritte [Arithmetik und](#page-15-0) Algebra

#### [Analysis](#page-25-0)

Scripts und [Programmie](#page-31-0)rung

[Sonstiges](#page-33-0)

Beispiel: kurzwellige atmosph. Strahlungs[übertragung](#page-34-0)

[Zusammen](#page-40-0)fassung

# Grenzwert, Differenzieren, Reihen - Beispiel

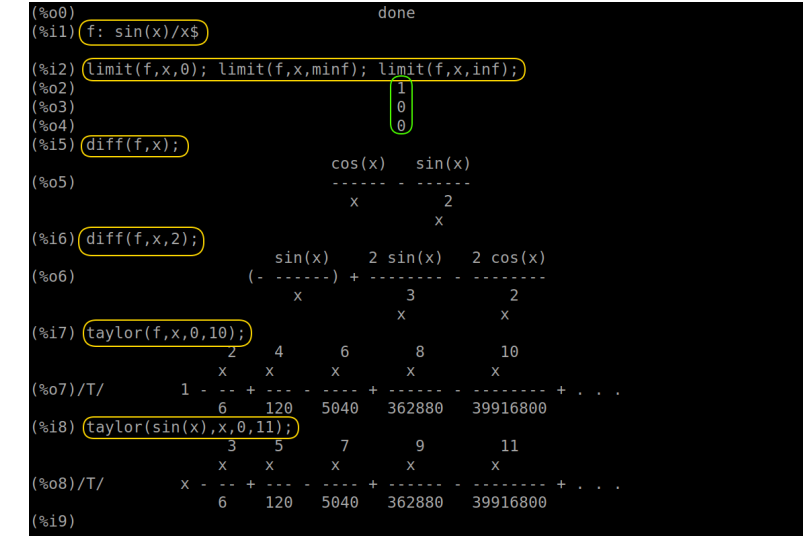

29/45 [glt.foehnwall.at/glt19.html](https://glt.foehnwall.at/glt19.html)

イロト イ団 トイモ トイモト  $E = \Omega Q$ 

## Integration

### Maxima - [Ein Freies CAS](#page-0-0) D. Thaler

Erste Schritte [Arithmetik und](#page-15-0) Algebra

#### [Analysis](#page-25-0)

- [Programmie-](#page-31-0)
- [Sonstiges](#page-33-0)
- Beispiel: kurzwellige atmosph. Strahlungs[übertragung](#page-34-0)
- [Zusammen](#page-40-0)fassung
- $integrate(y,x)$  Stammfunktion der Funktion  $y(x)$ , "unbestimmtes" Integral  $integrate(y,x,a,b)$  (bestimmtes) Integral der Funktion  $y(x)$  zwischen den Grenzen a und b
- Nützlich, um interaktive Abfragen für Fallunterscheidungen vorwegzunehmen:
	- assume(..) .. Aussagen dem aktuellen Kontext hinzufügen, z.B. über das Vorzeichen von Koeffizienten, etc...
	- facts() .. zeigt die aktuellen Aussagen

**KOD KARD KED KED BI YOUN** 

# Integration - Beispiel

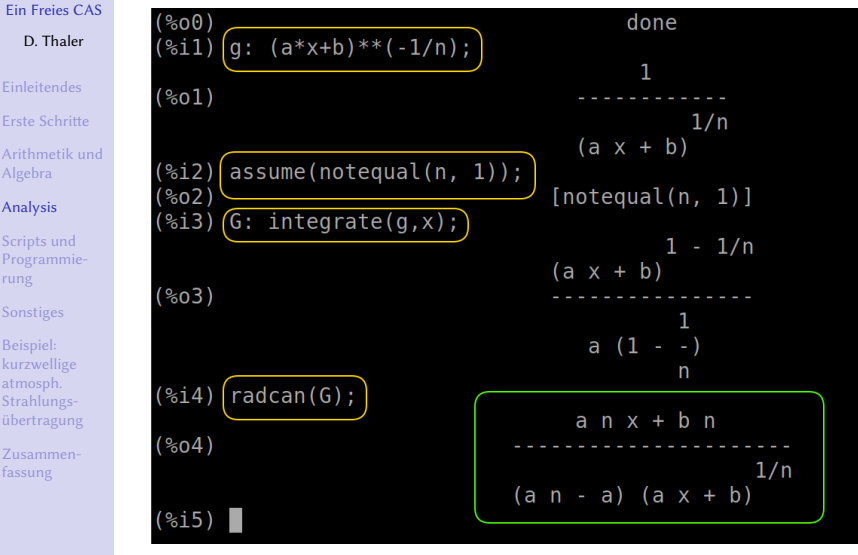

Maxima -

D. Thaler [Einleitendes](#page-1-0) Erste Schritte

Algebra [Analysis](#page-25-0) Scripts und [Programmie](#page-31-0)rung [Sonstiges](#page-33-0) Beispiel: kurzwellige atmosph. Strahlungs[übertragung](#page-34-0) [Zusammen](#page-40-0)fassung

32/45 [glt.foehnwall.at/glt19.html](https://glt.foehnwall.at/glt19.html)

イロトス 御き スミドス ミドー  $E = \Omega Q$ 

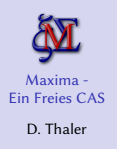

- [Einleitendes](#page-1-0) Erste Schritte
- [Arithmetik und](#page-15-0) Algebra

### [Analysis](#page-25-0)

Scripts und [Programmie-](#page-31-0)

[Sonstiges](#page-33-0)

Beispiel: kurzwellige atmosph. Strahlungs[übertragung](#page-34-0)

[Zusammen](#page-40-0)fassung

# Gewöhnliche Differenzialgleichungen

Gewöhnliche Differenzialgleichungen ersten und zweiten Grades als Anfangs- und Randwertproblem. Z.B.:

- **1** Formulierung der DGI  $d^2z/dt^2 = -\omega^2 z$ : dgl: 'diff(z,t,2)=-omega\*\*2\*z<br>Achtung: Apostroph in 'diff Achtung: Apostroph in 'diff
- 2 Annahmen formulieren: assume(omega\*\*2>0)
- **3** Allgemeine Lösung mit gsolv: ode2(dgl,z, t)
- $\bullet$  Spezielle Lösung durch Angabe der Anfangswerte ( $t = 0$  :  $z = z_0$ ,  $dz/dt = 0$ ):  $ic2(gsolv, t=0, z=z0, 'diff(z,t)=0)$
- **6** Spezielle Lösung:  $z = z_0 \cos(\omega t)$

# Beispiel - Harmonischer Oszillator

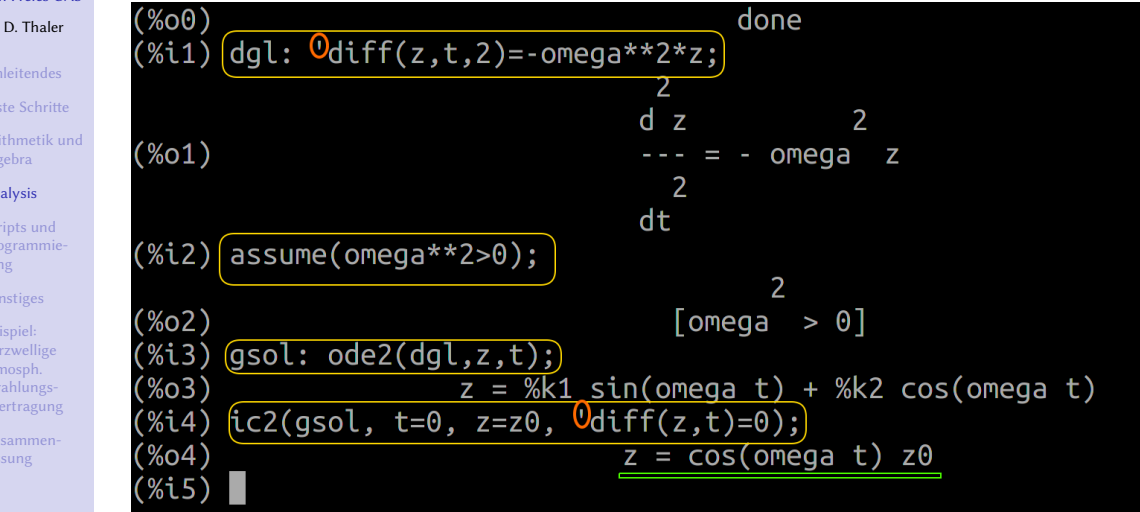

[Arithmetik und](#page-15-0) Algebra

#### [Analysis](#page-25-0)

[Programmie-](#page-31-0)

[Sonstiges](#page-33-0)

Beispiel: kurzwellige atmosph. **Strahlungs** [übertragung](#page-34-0)

[Zusammen](#page-40-0)fassung

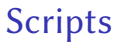

<span id="page-31-0"></span>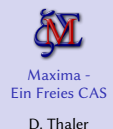

- 
- Erste Schritte
- [Arithmetik und](#page-15-0) Algebra
- [Analysis](#page-25-0)
- Scripts und [Programmie](#page-31-0)rung
- [Sonstiges](#page-33-0)

Beispiel: kurzwellige atmosph. Strahlungs[übertragung](#page-34-0)

[Zusammen](#page-40-0)fassung

- Maxima-Befehle in eine Datei schreiben, z.B.: ein script.mac
- batch("ein script.mac")
- Beispiel:
	- hydrostatische Grundgleichung ..  $dp/dz = -g\rho$
	- mit der Gasgleichung  $\rho = p/(RT)$  folgt .. d $p/dz = -gp/(RT)$
	- gesucht ist die barometrische Höhenformel  $p(z)$  für  $p(z = 0) = p_0$  (mit g, R, T = const.):

 $\sqrt{1}$ ✣ kill(all); /\* Speicher aufraeumen \*/ assume(p>0, g>0, R>0, T>0)\$ de:  $diff(p, z) = - g^*p/(R^*T)$ ; gsol: ode2(de, p, z); ssol:  $ic1(gsol, z=0, p=p0);$ 

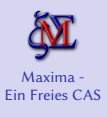

# Script-Beispiel - Ergebnis

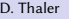

[Einleitendes](#page-1-0) Erste Schritte [Arithmetik und](#page-15-0) Algebra [Analysis](#page-25-0) Scripts und [Programmie](#page-31-0)rung [Sonstiges](#page-33-0) Beispiel: kurzwellige atmosph. Strahlungs[übertragung](#page-34-0) [Zusammen](#page-40-0)fassung

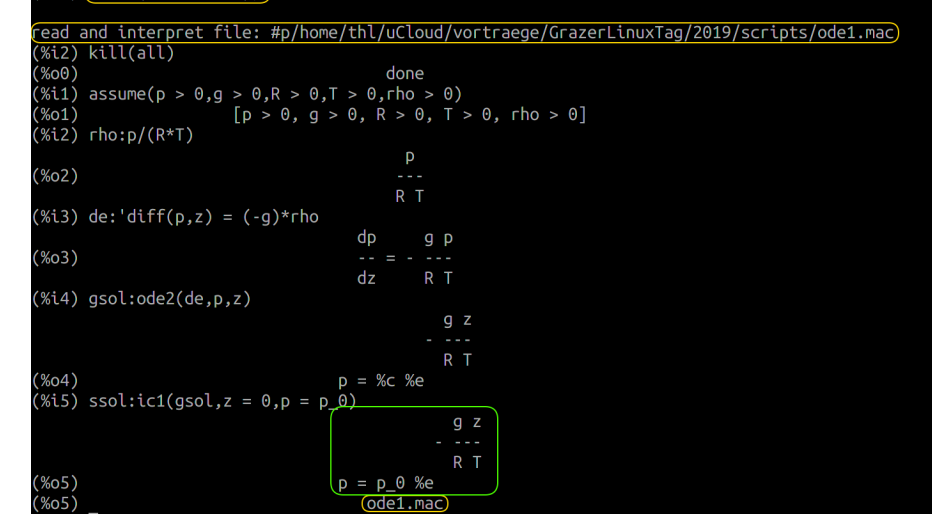

 $(\%i1)$   $(batch('ode1.mac''))$ 

36/45 [glt.foehnwall.at/glt19.html](https://glt.foehnwall.at/glt19.html)

イロトメ 御 トメ 差 トメ 差 ト 重  $299$ 

<span id="page-33-0"></span>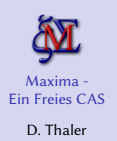

- 
- Erste Schritte
- [Arithmetik und](#page-15-0) Algebra
- [Analysis](#page-25-0)
- Scripts und [Programmie](#page-31-0)rung
- [Sonstiges](#page-33-0)
- Beispiel: kurzwellige atmosph. Strahlungs[übertragung](#page-34-0)
- [Zusammen](#page-40-0)fassung

# Kleine Auswahl an nicht Behandeltem

- große Anzahl von Zusatzpaketen: load(paket)
- Grafik (basierend auf Gnuplot)
	- plot2d, plot3d, draw..
	- $\bullet$  usw...
- File-IO
- Export von Ergebnissen in Fortran und LATEX
- Programmierung
	- Kontrollstrukturen
	- Arrays
- $\bullet$  ...

<span id="page-34-0"></span>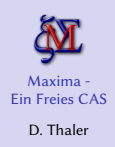

- [Arithmetik und](#page-15-0) Algebra
- [Analysis](#page-25-0)
- [Programmie-](#page-31-0)

#### [Sonstiges](#page-33-0)

Beispiel: kurzwellige atmosph. Strahlungs[übertragung](#page-34-0)

fassung

# KW-Strahlungsübertragung in der Atmosphäre Elementar

Stark vereinfacht ohne Wärmestrahlung und mit vielen weiteren hier nicht angeführten Annahmen:

- $D<sub>o</sub>$  Strahlung<sup>\*</sup> von oben
	- $R$  diffus reflektierter Strahlungsanteil
	- $T$  transmittierter Strahlungsanteil
	- A absorbierter Strahlunsanteil
- $U_0$  nach oben diffus reflektierte Strahlung
- $D_A$  von der semitransparenten Schicht nach unten gerichtete Strahlung

 $*$  "Strahlung": Strahlungsflussdichte (W/m<sup>2</sup>) bzw. Beleuchtungsstärke (lux)

38/45 [glt.foehnwall.at/glt19.html](https://glt.foehnwall.at/glt19.html)

 $\vert$  D<sub>0</sub>

 $\overline{\mathsf{T}$ , R

 $D_{\alpha} = D_{\alpha}T$ 

 $U_{\rm g} = D_{\rm g} R$ 

 $T + R + A = 1$ 

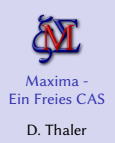

- Erste Schritte
- 
- [Arithmetik und](#page-15-0) Algebra
- [Analysis](#page-25-0)
- [Programmie-](#page-31-0)
- [Sonstiges](#page-33-0)
- Beispiel: kurzwellige atmosph. Strahlungs[übertragung](#page-34-0)
- [Zusammen](#page-40-0)fassung

# KW-Strahlungsübertragung in der Atmosphäre 3 + 1 Schichten-Modell

- $D_0$  Strahlungsinput von oben
- $U_0$  nach oben abstrahlende Netto-Strahlungsflussdichte
- $D_{H,MI}$  von den hohen (H), mittelhohen (M) und tiefen (L) Wolken nach unten gerichtet Strahlung
- $U_{H,MJ}$  zu den hohen (H), mittelhohen (M) und tiefen (L) Wolken nach oben gerichtet Strahlung.
- Gegeben sind die  $T_{H, M, L}$ ,  $R_{H, M, L}$  sowie  $R_G = 1 - A_G$  und  $D_0$ , gesucht ist  $D_1$ .

 $D_0$ 

 $\vert D_{\scriptscriptstyle \rm H} \vert$ 

 $\vert D_{\scriptscriptstyle M} \vert$ 

D,

**Ground** 

**High** 

Med

Low

U<sub>o</sub>

 $U_{\mu}$ 

 $U_{\scriptscriptstyle M}$ 

U,

 $T_{\mu}$ ,  $R_{\mu}$ 

 $\overline{\mathsf{T}_{_{\sf M}}}$  ,  $\overline{\mathsf{R}_{_{\sf M}}}$ 

 $T_{\rm c}$  ,  $R_{\rm c}$ 

 $A_c$ ,  $R_c$ 

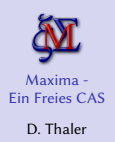

- 
- Erste Schritte
- [Arithmetik und](#page-15-0) Algebra
- [Analysis](#page-25-0)
- [Programmie](#page-31-0)rung
- [Sonstiges](#page-33-0)
- Beispiel: kurzwellige atmosph. Strahlungs[übertragung](#page-34-0)
- [Zusammen](#page-40-0)fassung

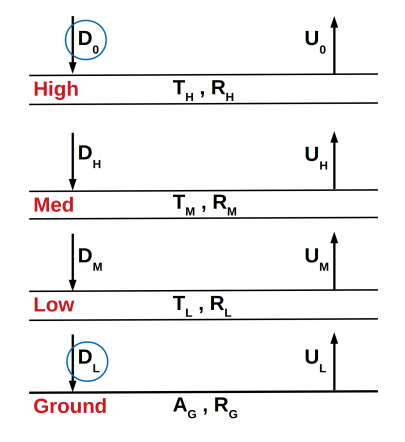

# KW-Strahlungsübertragung in der Atmosphäre 3 + 1 Schichten-Modell

• Sieben Gleichungen in den sieben Unbekannten  $D_H$ ,  $D_M$ ,  $D_L$ ,  $U_0$ ,  $U_H$ ,  $U_M$ ,  $U_L$ 

$$
D_H = D_0 T_H + U_H R_H
$$
  
\n
$$
D_M = D_H T_M + U_M R_M
$$
  
\n
$$
D_L = D_M T_L + U_L R_L
$$
  
\n
$$
U_0 = U_H T_H + D_0 R_H
$$
  
\n
$$
U_H = U_M T_M + D_H R_M
$$
  
\n
$$
U_M = U_L T_L + D_M R_L
$$
  
\n
$$
U_I = D_L R_G
$$

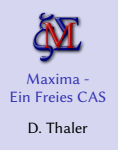

```
Erste Schritte
Arithmetik und
Algebra
Analysis
Scripts und
```

```
Programmie-
```

```
Sonstiges
```

```
Beispiel:
kurzwellige
atmosph.
Strahlungs-
übertragung
```
# KW-Strahlungsübertragung in der Atmosphäre 3 + 1 Schichten-Modell (Maxima Script)

```
\simkill (all) $
SVS:D H=D 0*T H+U H*R H,
D M=D H∗T M+U M∗R M,
D_L=D_M*T_L+U_L *R_L ,
U_0=U_H∗ T_H+D_0 ∗R_H ,
U H=U M*T M+D H*R M,
U M=U L ∗ T_L +D M* R_L .
U L=D L * R G ]:\text{loss}: \text{solve}(sys, [U_0, U_H, U_M, U_L, D_H, D_M, D_L]) $
D3: \log_{1} [ 1 ] [ 7 ] $
expand (D3);
```
41/45

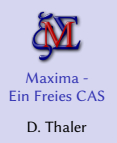

Erste Schritte

[Arithmetik und](#page-15-0) Algebra

[Analysis](#page-25-0)

Scripts und [Programmie-](#page-31-0)

[Sonstiges](#page-33-0)

Beispiel: kurzwellige atmosph. Strahlungs[übertragung](#page-34-0)

[Zusammen](#page-40-0)fassung

# KW-Strahlungsübertragung in der Atmosphäre 3 + 1 Schichten-Modell (Ergebnis)

 $(%i2)$  kill(all) (%i1) sys: [D H = D 0\*T H+U H\*R H,D M = D H\*T M+U M\*R M,D L = D M\*T L+U L\*R L, U  $0 = U$  H\*T H+D O\*R H,U H = U M\*T M+D H\*R M,U M = U L\*T L+D M\*R L,  $U L = D L^*R G$ (%i2) loes:solve(sys,[U 0,U H,U M,U L,D H,D M,D L]) (%i3) D3:loes[1][7]  $(% )$  (%i4) expand(D3)

 $D_i = -(D_0 T_H T_I T_M)/(R_G R_H T_I^2 T_M^2 - R_G R_H R_I^2 T_M^2 + R_H R_I T_M^2 - R_G R_H R_M^2 T_I^2 + R_G R_M T_I^2 + R_G$  $(%o4)$  $R_{\mu}R_{\mu}^{2}R_{\mu}^{2}-R_{\mu}R_{\mu}R_{\mu}^{2}-R_{c}R_{\mu}^{2}R_{\mu}-R_{c}R_{\mu}R_{\mu}R_{\mu}+R_{\mu}R_{\mu}+R_{\mu}R_{\mu}+R_{c}R_{\mu}-1$ 

K ロ ▶ K @ ▶ K ミ X K 동 X [ E | YO Q Q

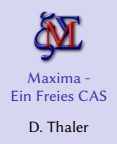

[Einleitendes](#page-1-0) Erste Schritte [Arithmetik und](#page-15-0) Algebra

[Analysis](#page-25-0)

Scripts und [Programmie](#page-31-0)rung

[Sonstiges](#page-33-0)

Beispiel: kurzwellige atmosph. Strahlungs[übertragung](#page-34-0)

[Zusammen](#page-40-0)fassung

# KW-Strahlungsübertragung in der Atmosphäre 3 + 1 Schichten-Modell (Ergebnis)

$$
D_L = D_0 \frac{T_L T_M T_H}{1 - \Psi_0}
$$

$$
\Psi_0 = + R_G R_H T_L^2 T_M^2 - R_G R_H R_L^2 T_M^2 + R_H R_L T_M^2 - R_G R_H R_M^2 T_L^2 + R_G R_M T_L^2 + R_G R_H R_L^2 R_M^2 - R_H R_L R_M^2 - R_G R_L^2 R_M - R_G R_H R_L R_M + R_L R_M + R_H R_M + R_G R_L
$$

mit

イロトメ 倒 トメ ヨ トメ ヨ トッ  $\equiv$   $\Omega$ 

### [Ein Freies CAS](#page-0-0) D. Thaler

<span id="page-40-0"></span>Maxima -

- Erste Schritte
- [Arithmetik und](#page-15-0) Algebra
- [Analysis](#page-25-0)
- Scripts und [Programmie](#page-31-0)rung
- [Sonstiges](#page-33-0)
- Beispiel: kurzwellige atmosph. Strahlungs[übertragung](#page-34-0)
- [Zusammen](#page-40-0)fassung

- $\bullet$  + Ausgereift und stabil
- + Modular erweiterbar
- + Benutzeroberflächen für jeden Geschmack
- + umfangreiche Dokumentation und zahlreiche Tutorials
- – erreicht nicht Komfort und Qualität des kommerziellen Platzhirschen

### [Ein Freies CAS](#page-0-0) D. Thaler

Maxima -

- 
- Erste Schritte
- [Arithmetik und](#page-15-0) Algebra
- [Analysis](#page-25-0)
- Scripts und [Programmie](#page-31-0)rung
- [Sonstiges](#page-33-0)
- Beispiel: kurzwellige atmosph. Strahlungs[übertragung](#page-34-0)
- [Zusammen](#page-40-0)fassung

- $\bullet$  + Ausgereift und stabil
- $\bullet$  + Modular erweiterbar
- + Benutzeroberflächen für jeden Geschmack
- + umfangreiche Dokumentation und zahlreiche Tutorials
- – erreicht nicht Komfort und Qualität des kommerziellen Platzhirschen

### [Ein Freies CAS](#page-0-0) D. Thaler

Maxima -

- Erste Schritte
- [Arithmetik und](#page-15-0) Algebra
- [Analysis](#page-25-0)
- Scripts und [Programmie](#page-31-0)rung
- [Sonstiges](#page-33-0)
- Beispiel: kurzwellige atmosph. Strahlungs[übertragung](#page-34-0)
- [Zusammen](#page-40-0)fassung

- $\bullet$  + Ausgereift und stabil
- + Modular erweiterbar
- + Benutzeroberflächen für jeden Geschmack
- + umfangreiche Dokumentation und zahlreiche Tutorials
- – erreicht nicht Komfort und Qualität des kommerziellen Platzhirschen

### [Ein Freies CAS](#page-0-0) D. Thaler

Maxima -

- 
- Erste Schritte
- [Arithmetik und](#page-15-0) Algebra
- [Analysis](#page-25-0)
- Scripts und [Programmie](#page-31-0)rung
- [Sonstiges](#page-33-0)
- Beispiel: kurzwellige atmosph. Strahlungs[übertragung](#page-34-0)
- [Zusammen](#page-40-0)fassung

- $\bullet$  + Ausgereift und stabil
- + Modular erweiterbar
- + Benutzeroberflächen für jeden Geschmack
- + umfangreiche Dokumentation und zahlreiche Tutorials
- – erreicht nicht Komfort und Qualität des kommerziellen Platzhirschen

### [Ein Freies CAS](#page-0-0) D. Thaler

Maxima -

- Erste Schritte
- [Arithmetik und](#page-15-0) Algebra
- [Analysis](#page-25-0)
- Scripts und [Programmie](#page-31-0)rung
- [Sonstiges](#page-33-0)
- Beispiel: kurzwellige atmosph. Strahlungs[übertragung](#page-34-0)

[Zusammen](#page-40-0)fassung

### Maxima ist ein mächtiges Computer-Algebra-System

- $\bullet$  + Ausgereift und stabil
- + Modular erweiterbar
- + Benutzeroberflächen für jeden Geschmack
- + umfangreiche Dokumentation und zahlreiche Tutorials
- $\bullet$  erreicht nicht Komfort und Qualität des kommerziellen Platzhirschen

K ロ ▶ K 個 ▶ K 로 ▶ K 로 ▶ - 로 - K 9 Q @

<span id="page-45-0"></span>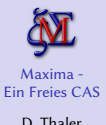

D. Thaler [Einleitendes](#page-1-0)

Erste Schritte

[Arithmetik und](#page-15-0) Algebra

[Analysis](#page-25-0)

Scripts und [Programmie](#page-31-0)rung

[Sonstiges](#page-33-0)

Beispiel: kurzwellige atmosph. Strahlungs[übertragung](#page-34-0)

[Zusammen](#page-40-0)fassung

### Danke für die Aufmerksamkeit!

# Ende

イロト (個) (を) (を) (を) を のんべ